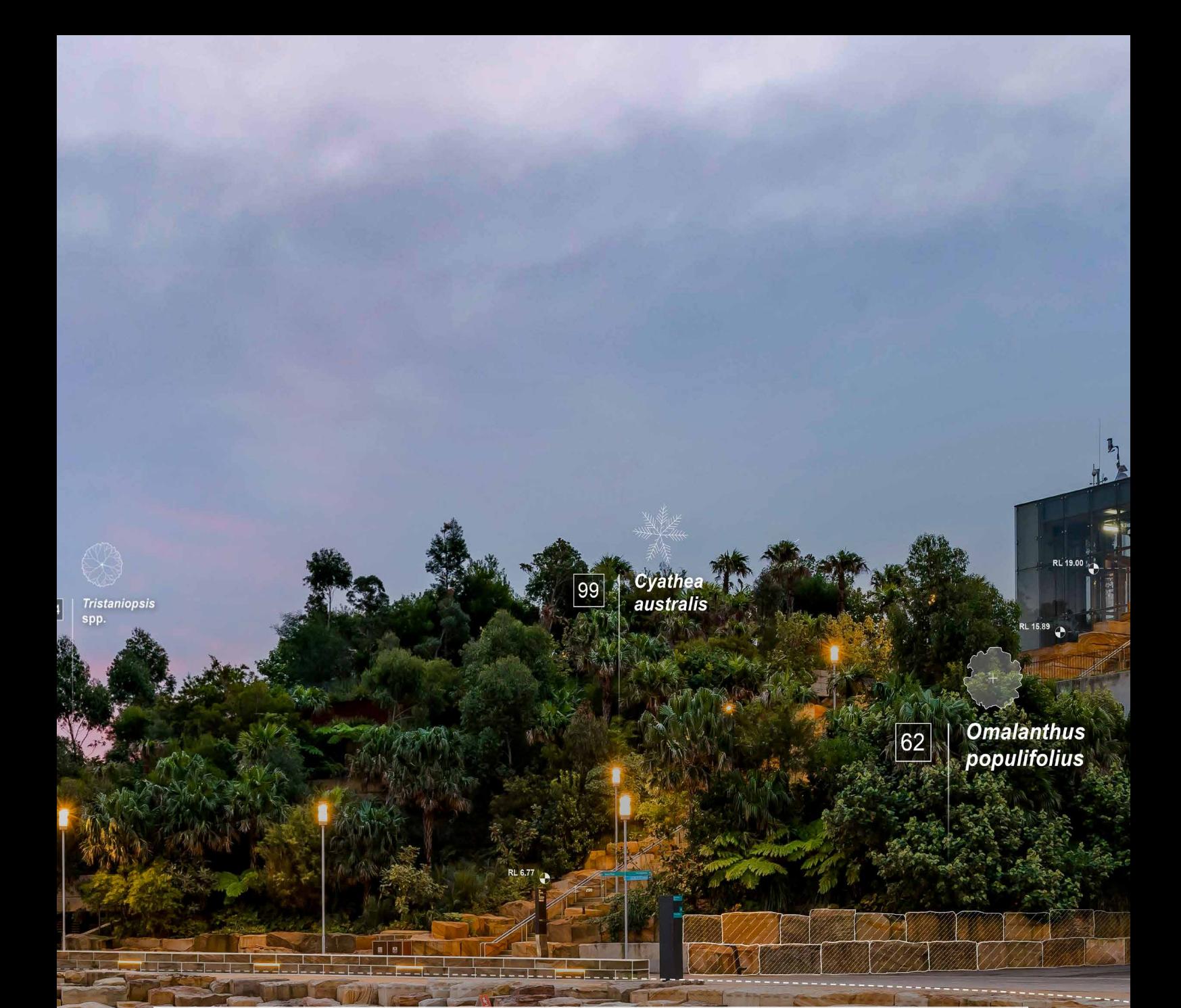

**Irregular**<br>Sandstone **Blocks** 

## <span id="page-1-0"></span>**LEITFADEN BIM-EINFÜHRUNG IN DER UNTERNEHMUNG**

### **EINLEITUNG**

Die Einführung von BIM verändert die Abläufe in Ihrem Unternehmen entscheidend. Der vorliegende Leitfaden ermöglicht es Ihnen, Ihre bestehenden Abläufe den Zielen gegenüberzustellen, die Sie mit BIM erreichen wollen. Auf dieser Grundlage können Sie einen Übergangsplan für die BIM-Implementierung in Ihrem Unternehmen entwickeln.

Dieser Leitfaden enthält die Fragen, die Sie sich stellen müssen, um zu erfahren, welche grundlegenden Veränderungen Sie an der Arbeitsweise in Ihrem Büro vornehmen müssen, um BIM-Prozesse erfolgreich zu implementieren.

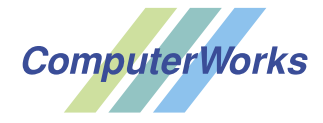

AUTHORIZED DISTRIBUTOR

ComputerWorks AG Florenz-Strasse 1e 4142 Münchenstein Tel. 061 337 30 00

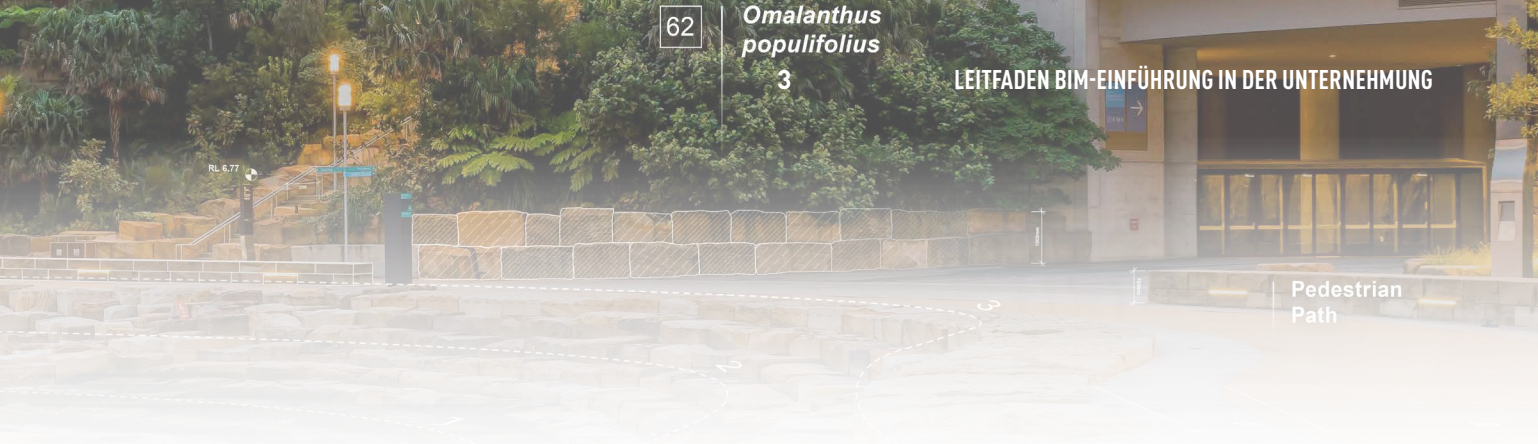

## **INHALTSVERZEICHNIS**

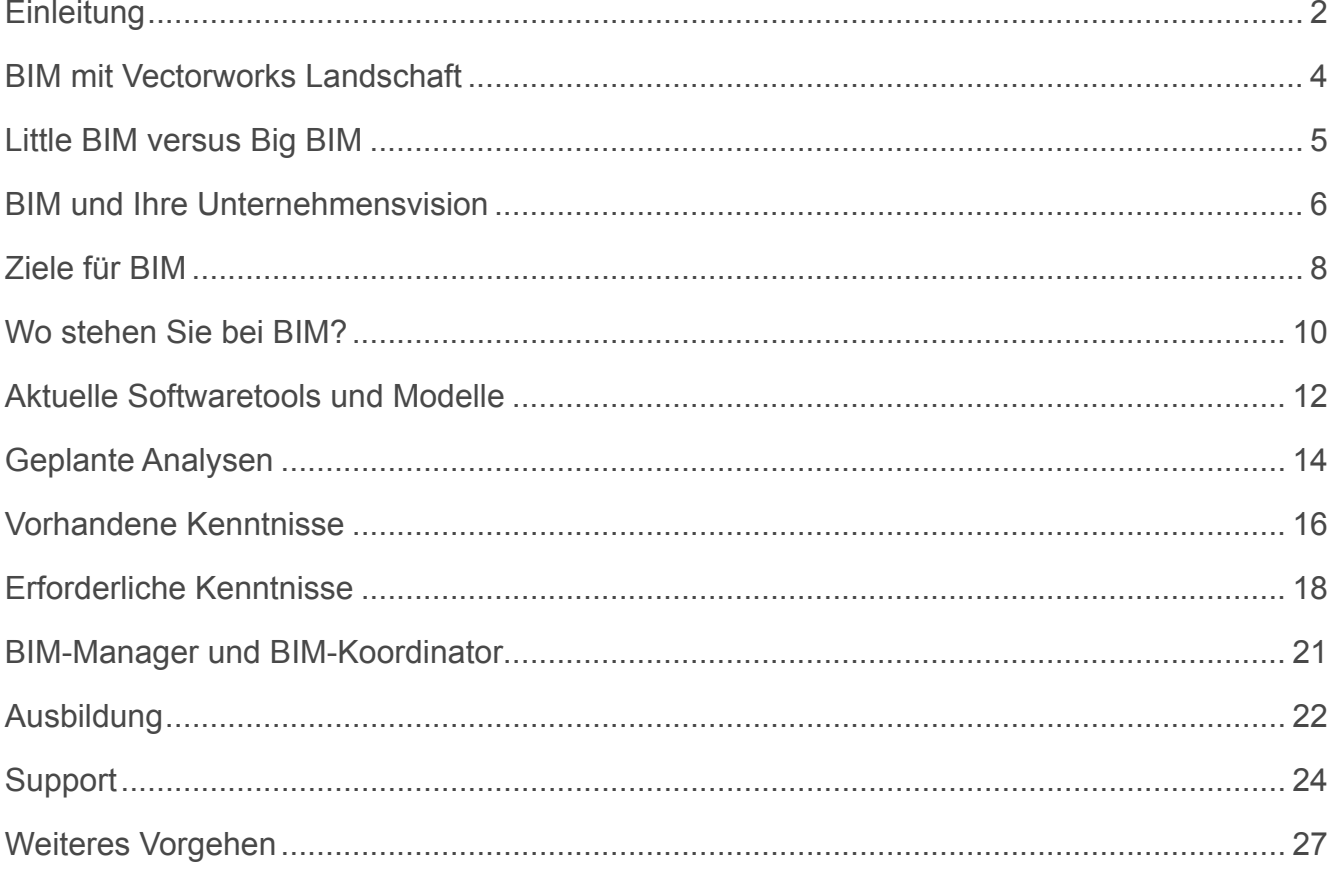

## <span id="page-3-0"></span>**BIM MIT VECTORWORKS LANDSCHAFT**

Vectorworks Landschaft ist eine BIM-Lösung, die es Ihnen ermöglicht, Ihren Ansprüchen an Landschaftsarchitektur kompromisslos treu zu bleiben.

Wenn Sie BIM-Workflows mit Vectorworks umsetzen, sind Sie in der Lage, Ihren Planungspartnern eine exakte und wiederverwertbare Grundlage zur Verfügung zu stellen. Sie haben auch die Möglichkeit, Projekte effizienter und zeitsparender umzusetzen.

Die Grundlage für jeden BIM-Prozess bildet ein 3D-Modell. Möglicherweise nutzen Sie bereits einige oder sogar viele der BIM-Funktionen von Vectorworks und Sie möchten nun enger mit Ihren Planungspartnern zusammenarbeiten.

Die Voraussetzung dafür ist, dass Sie wissen, wie Ihr Modell intern in Ihrem Team und extern von Ihren Fachpartnern verwendet wird.

## <span id="page-4-0"></span>**LITTLE BIM VERSUS BIG BIM**

#### **Little BIM**

Beim internen BIM, auch "Little BIM" genannt, verwenden Sie und Ihr Team ein 3D-Modell für das Entwerfen eines Projekts. Es hilft beim Fällen von Planungsentscheiden und dient dem Erstellen von Projekt-Plänen. Little BIM hat viele Vorteile für Ihr Unternehmen, ohne dass externe Partner daran Teil haben:

- Wir sprechen von Little BIM, wenn aus einem 3D-Modell Visualisierungen, verschiedene Pläne wie Schnitte, Fassaden, Grundrisse, Listen und Tabellen, Energiewerte usw. "herausgezogen" werden.
- Ein 3D-Modell dient als Quelle für Bauunterlagen und Landschaftsinformationen.
- Reduziert Überarbeitungen und Neu-Entwürfe
- Steigert die Produktivität durch verbessertes Änderungsmanagement und Zeichnungskoordination
- Erhöht die Ressourcen- und Kosten-Effizienz aufgrund der Möglichkeit, Daten aus dem Modell zu gewinnen und Listen zu erzeugen.

#### **Big BIM**

**Omalanthus** populifolius

> Big BIM ist der gebräuchliche Ausdruck für eine durchgängige und interdisziplinäre Anwendung der BIM-Methode über den gesamten Lebenszyklus eines Projektes hinweg.

Das schließt den Datenaustausch mit Modellen aus dem Architekturbüro mit anderen Planungspartnern wie Bauherren, verschiedenen Fachplanern oder Anlagebetreibern ein.

Man spricht also von Big BIM, wenn externe Planer mit anderen Softwarelösungen beigezogen werden und mit der Open BIM-Methode und IFC als Dateiformat für den 3D-Modellaustausch gearbeitet wird.

### <span id="page-5-0"></span>**BIM UND IHRE UNTERNEHMENSVISION**

Als Erstes sollten Sie definieren, was BIM für Ihr Unternehmen bedeutet, d.h. wie es für Ihre Unternehmensvision, Entwurfsphilosophie und Geschäftspraxis eingesetzt werden kann. Fragen Sie deshalb sich selbst und Ihr Team, was BIM für das Unternehmen bedeutet, wie sich ein BIM-Prozess auf Ihre Unternehmensvision auswirkt und ob er diese Vision verbessern kann.

Die Antworten auf diese Fragen helfen dabei zu bestimmen, ob Ihre Ziele für BIM mit den bestehenden Abläufen und Dienstleistungen Ihres Unternehmens übereinstimmen.

Stellen Sie sicher, dass Ihre Mitarbeiter gut über BIM und dessen Einsatzmöglichkeiten informiert sind.

In der ersten Zeile sind Beispiele aufgeführt.

**Omalanthus** 62 populifolius **7 LEITFADEN BIM-EINFÜHRUNG IN DER UNTERNEHMUNG** destrian

#### **Was bedeutet BIM für Ihr Unternehmen?**

Beispiel:

BIM hilft uns, zusätzliche Dienstleistungen anbieten zu können und neue Geschäftsfelder zu erschließen.

### **Was ist Ihre Unternehmensvision?**

Beispiel:

Die Bedürfnisse unserer Kunden werden vielfältiger und verändern sich. Wir setzen auf Technologie und Innovation zur Optimierung unserer Planungsprozesse, um diesen wachsenden Ansprüchen gerecht zu werden.

#### **Wird BIM diese Vision verändern oder verbessern?**

Beispiel:

BIM ermöglicht die Zusammenarbeit mit neuen Partnern und erweitert unser Netzwerk. Dadurch können wir neue Dienstleistungen anbieten und Aufträge generieren.

## <span id="page-7-0"></span>**ZIELE FÜR BIM**

Ihre Ziele für BIM zu definieren hilft Ihnen dabei, einen BIM-Implementierungsplan aufzustellen, der festhält wie und mit welchen Maßnahmen die BIM-Strategie in Ihrem Unternehmen umgesetzt wird.

Mit der Formulierung Ihrer Ziele verschaffen Sie sich einen Überblick, wo Ihre Unternehmung zum jetzigen Zeitpunkt steht und welche Ziele Sie wann erreichen möchten.

Beispiele für BIM-Ziele:

- Erstellen eines 3D-Modells
- Visualisierungen von Materialkonzepten
- Kostengenauigkeit
- Massen- und Mengenermittlung aus dem 3D-Modell
- Planungsgrundlagen aus dem Modell

In der ersten Zeile sind Beispiele aufgeführt.

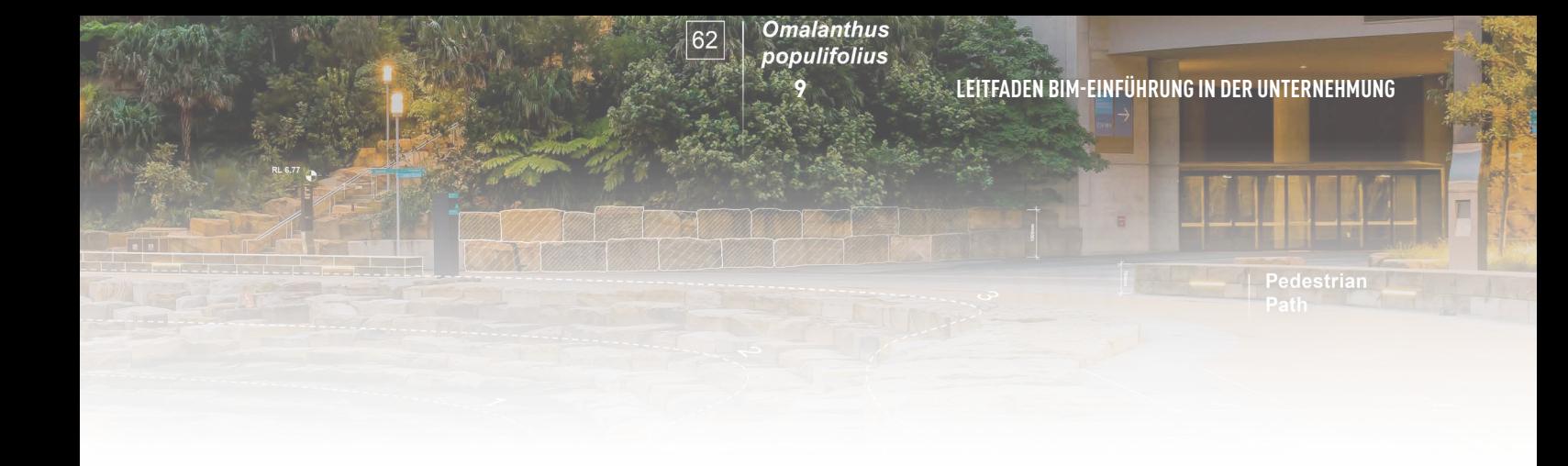

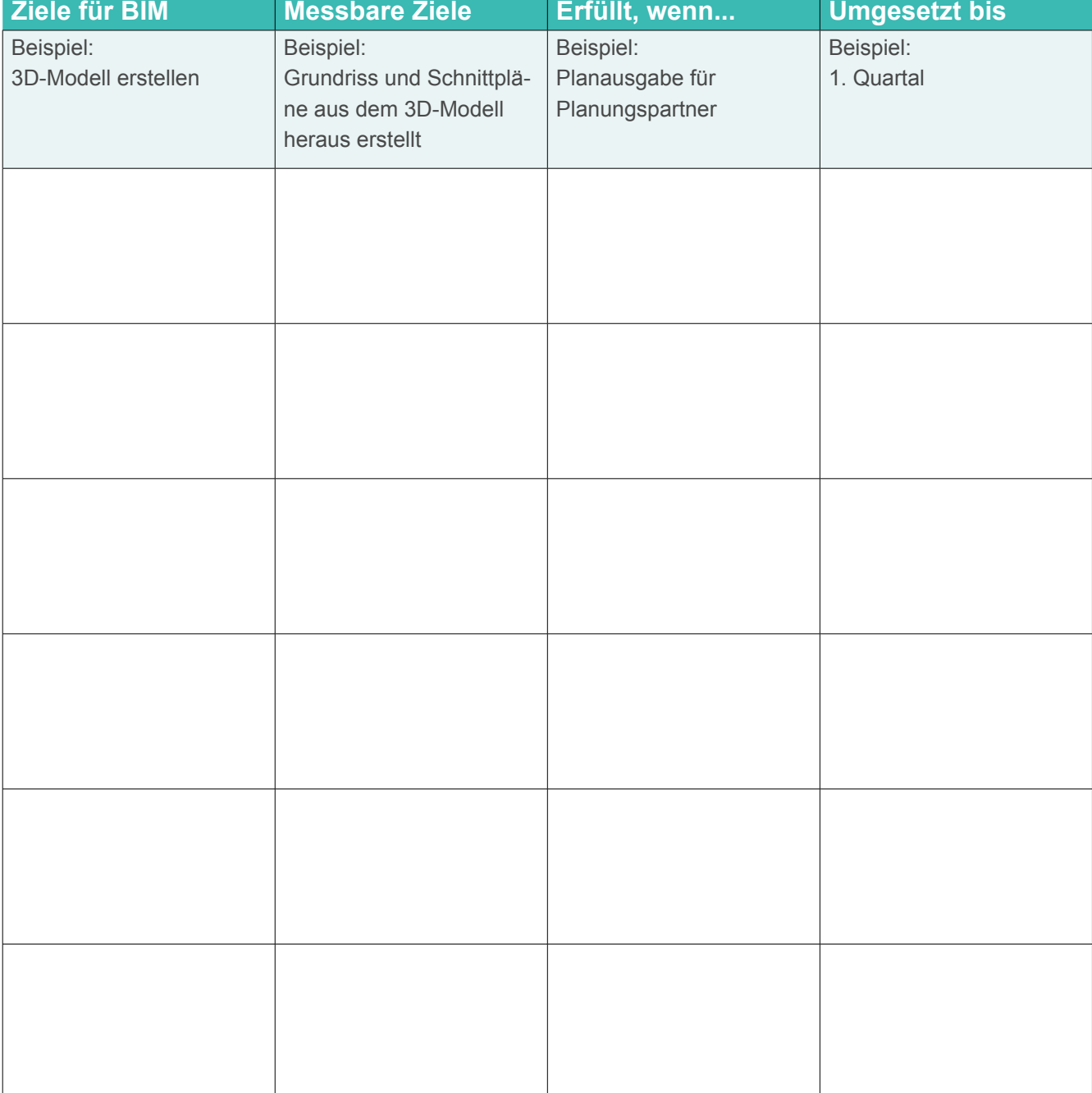

### <span id="page-9-0"></span>**WO STEHEN SIE BEI BIM?**

Es ist notwendig, dass Sie bewerten, wie Sie Vectorworks gerade einsetzen, um zu bestimmen, wie Sie mit der BIM-Implementierung fortfahren. Fragen Sie sich zuerst, ob Sie bereits mit BIM-Workflows in Ihrer Arbeitspraxis begonnen haben. Darauf gibt es drei mögliche Antworten: ja, nein, und ja, ohne es zu merken. Wenn Sie z. B. das Geländemodell oder die intelligente Objekt Pflanze verwenden, haben Sie mit einem BIM-Workflow begonnen, auch wenn Sie diese Werkzeuge nicht dafür verwenden, ein 3D-Modell zu erzeugen.

Es ist wichtig festzuhalten, wie diese BIM-Workflows Ihre Projekte beeinflusst haben. Was haben Sie dadurch anders machen können und was war der Vorteil? Wenn Sie Ihre momentane Nutzung von Vectorworks dokumentieren, hilft das bei der Entscheidung, wie bei einer unternehmensweiten BIM-Implementierung vorgegangen werden soll. In der folgenden Tabelle können Sie die bestehenden 3D- und BIM-Workflows in Ihrem Unternehmen und deren Vorteile für Sie zusammenstellen.

Oben sind Beispiele aufgeführt.

**Omalanthus<br>| populifolius<br>|- 11**  $\boxed{62}$  $\overline{\mathbb{R}}$ Pedestrian<br>Path

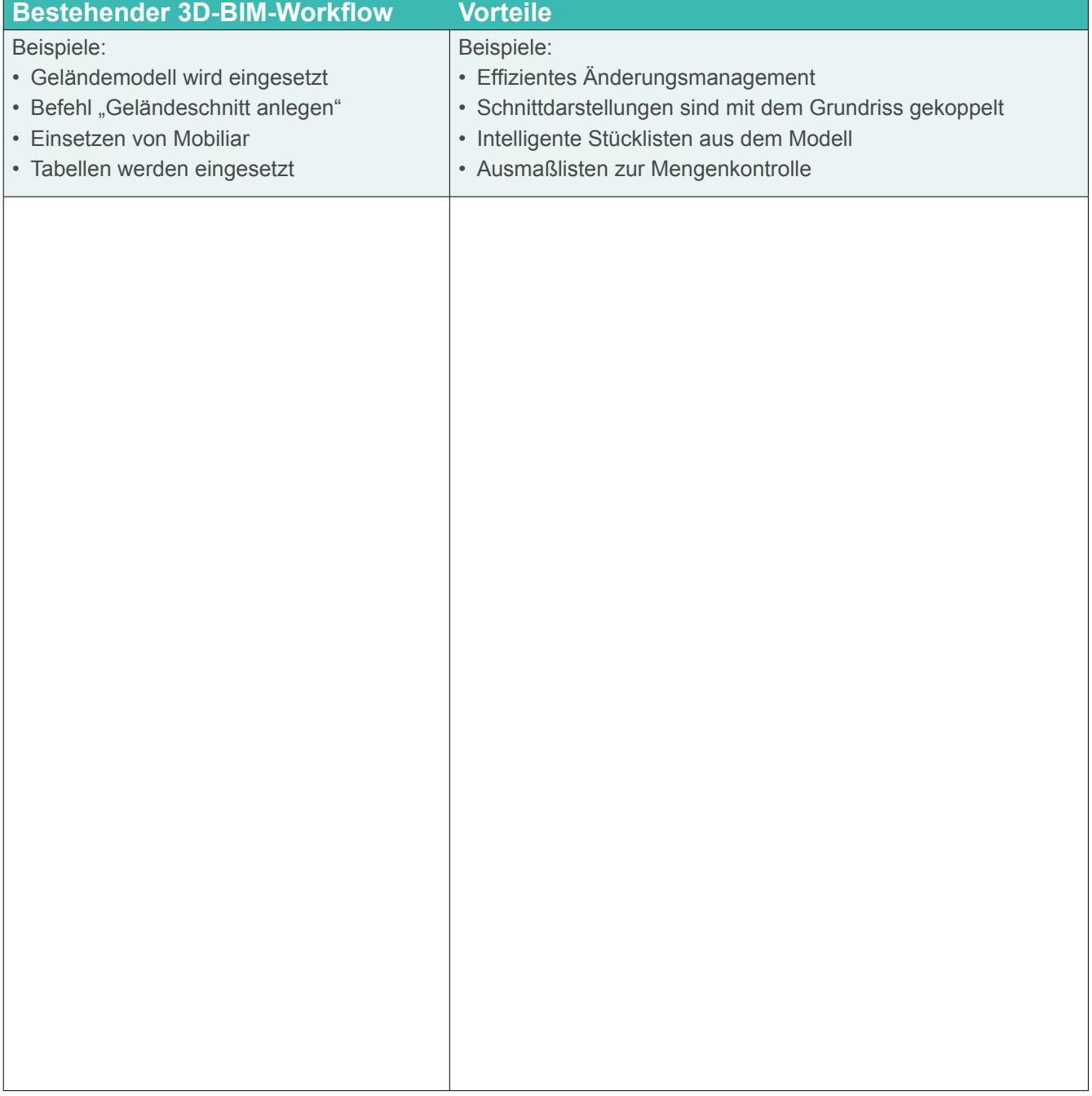

## <span id="page-11-0"></span>**AKTUELLE SOFTWARETOOLS UND MODELLE**

Mit Hilfe der folgenden Tabelle können Sie erfassen, welche Softwaretools Sie in einem typischen Projekt für welche Aufgaben verwenden wollen.

Damit können Sie herausfinden, ob Sie mit einem BIM-Workflow bestimmte Programm nicht mehr benötigen oder ob Sie mit Ihrem Modell andere oder neue Arten von Analysen durchführen können.

In der ersten Zeile ist ein Beispiel aufgeführt.

**13 LEITFADEN BIM-EINFÜHRUNG IN DER UNTERNEHMUNG**  $\boxed{62}$ Pedestrian

n

 $\overline{\mathbb{F}}$ 

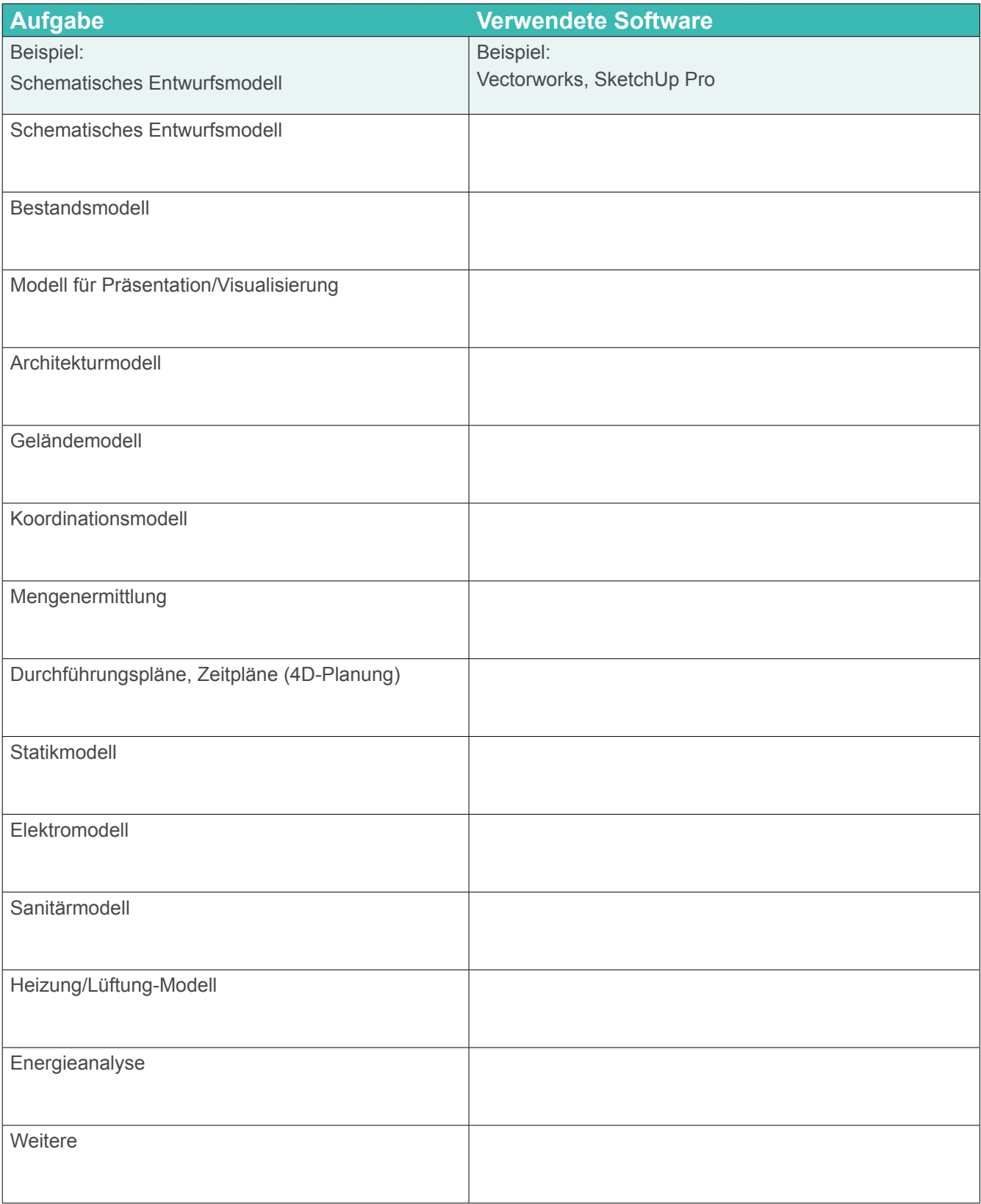

## <span id="page-13-0"></span>**GEPLANTE ANALYSEN**

Führen Sie hier auf, welche Analysen Sie für Ihre Modelle durchführen wollen. Markieren Sie die Werkzeuge, die Sie dafür einsetzen, bzw. tragen Sie deren Namen ein.

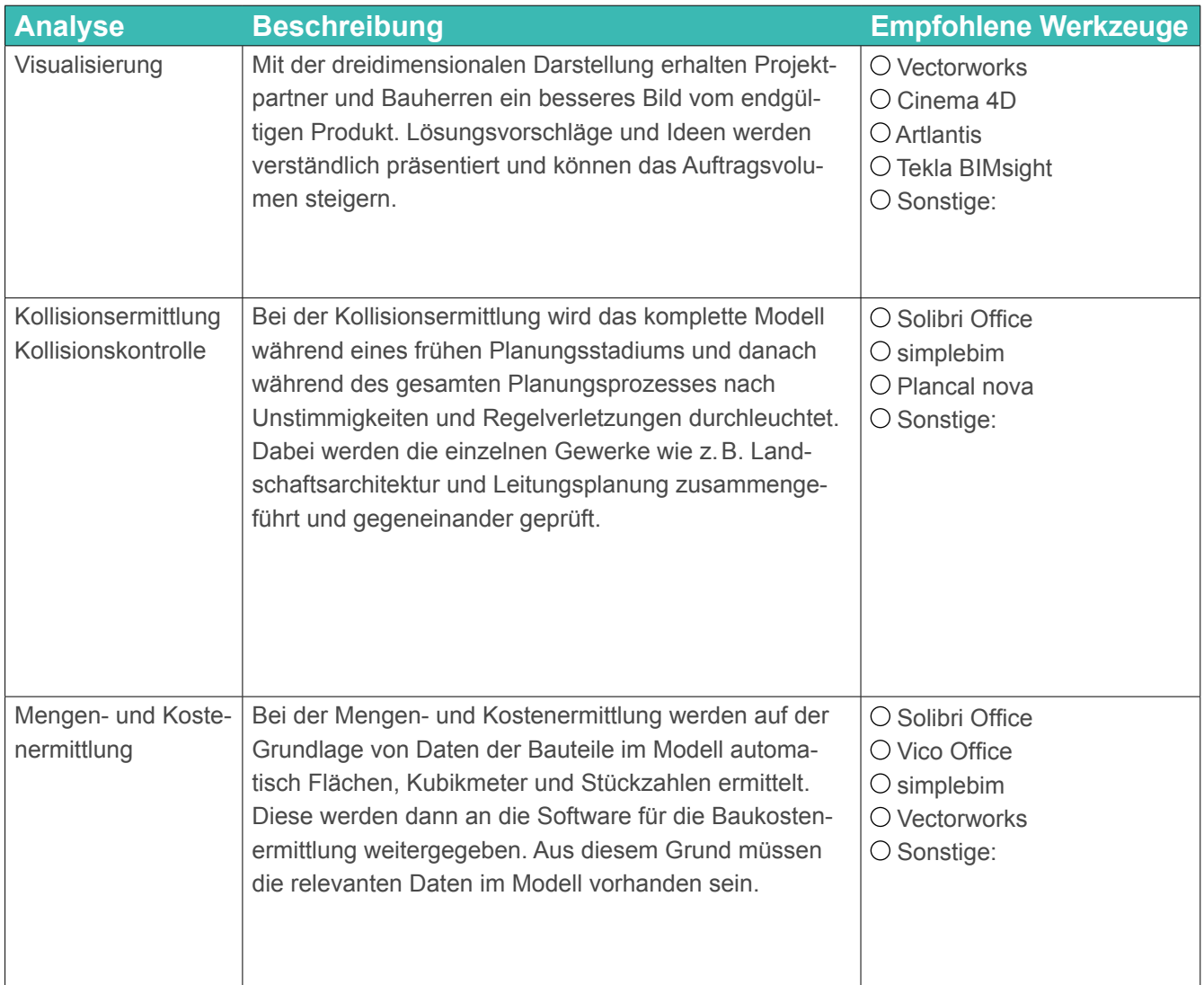

 $\boxed{62}$ 

**15 LEITFADEN BIM-EINFÜHRUNG IN DER UNTERNEHMUNG**

Pedestrian<br>Path

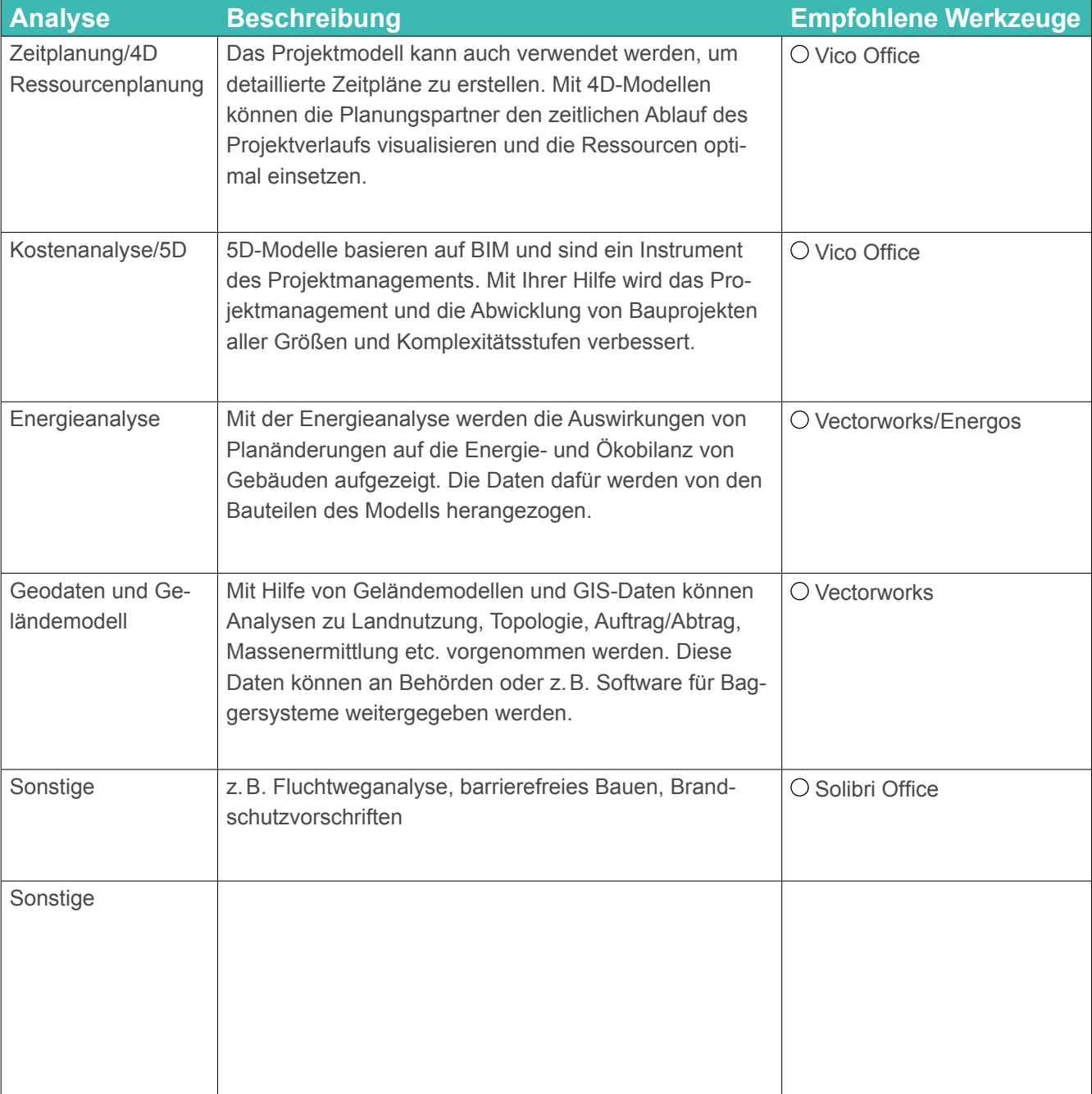

<span id="page-15-0"></span>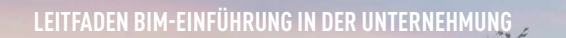

## **VORHANDENE KENNTNISSE**

BIM-Workflows benötigen zusätzliche Fertigkeiten und Kenntnisse in Ihrem Team. Halten Sie fest, welche dieser Kenntnisse in Ihrem Büro bereits vorhanden sind, mit der Anzahl Mitarbeiter und mit ihrem Kenntnisstand.

Sie können so feststellen, wo Ihr Unternehmen in Sachen BIM-Fertigkeiten genau steht und wo zusätzliches Training nötig ist.

Die erste Zeile zeigt ein Beispiel.

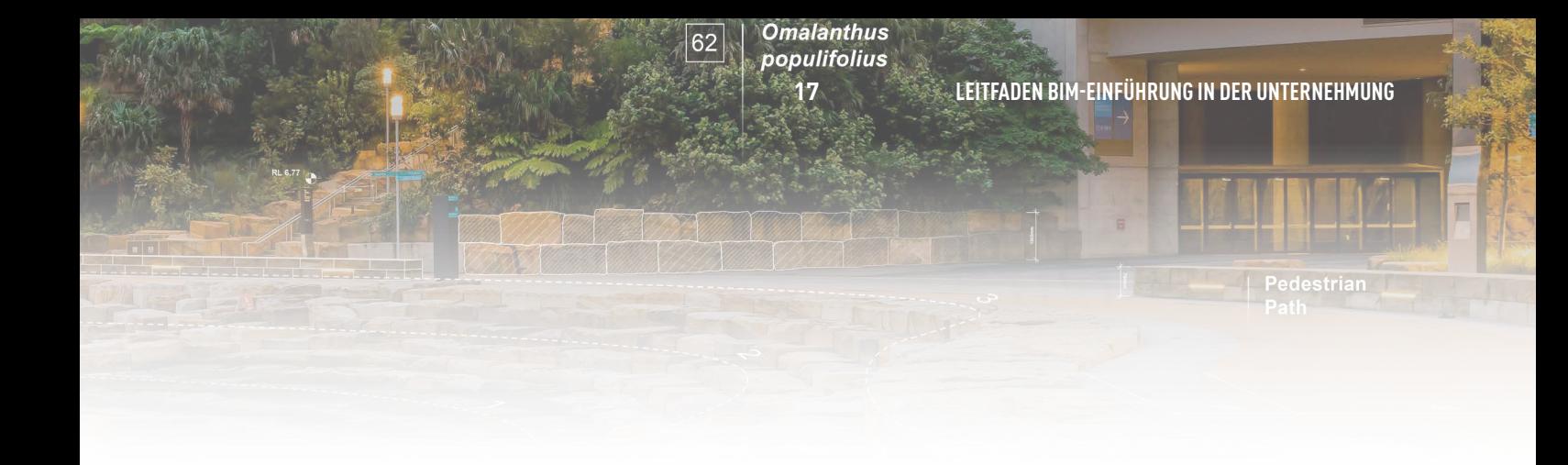

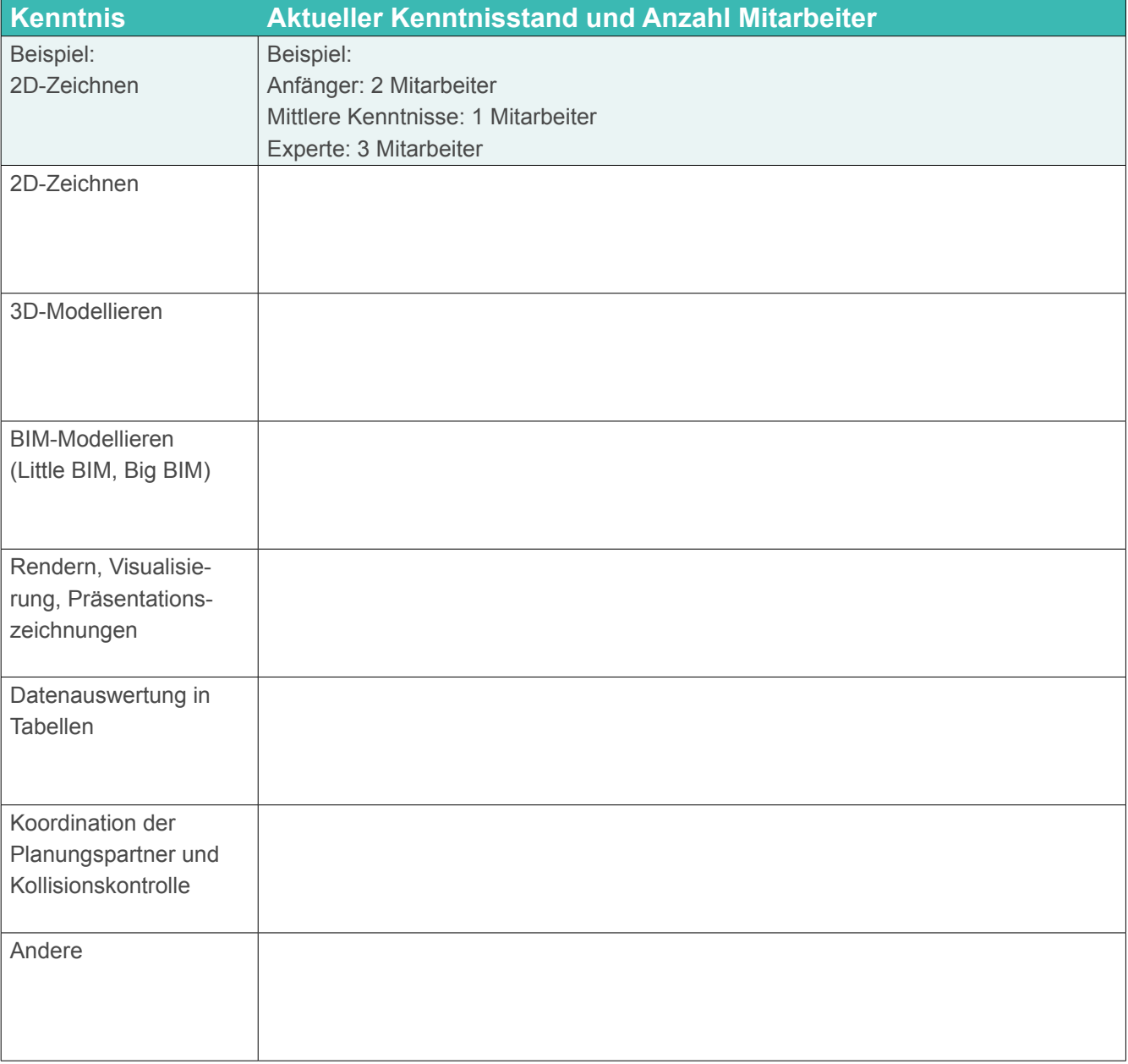

## <span id="page-17-0"></span>**ERFORDERLICHE KENNTNISSE**

Nachdem Sie den Ist-Zustand der Kenntnisse Ihrer Mitarbeiter analysiert haben, gilt es abzuschätzen, welche Fertigkeiten und Ressourcen für einen BIM-Workflow in Ihrem Unternehmen in Zukunft gefordert sind.

Füllen Sie nochmals die Tabelle aus mit dem gewünschten Kenntnisstand und mit der angestrebten Anzahl von Mitarbeitern, mit der Sie den BIM-Prozess angehen wollen. Die erste Zeile enthält ein Beispiel.

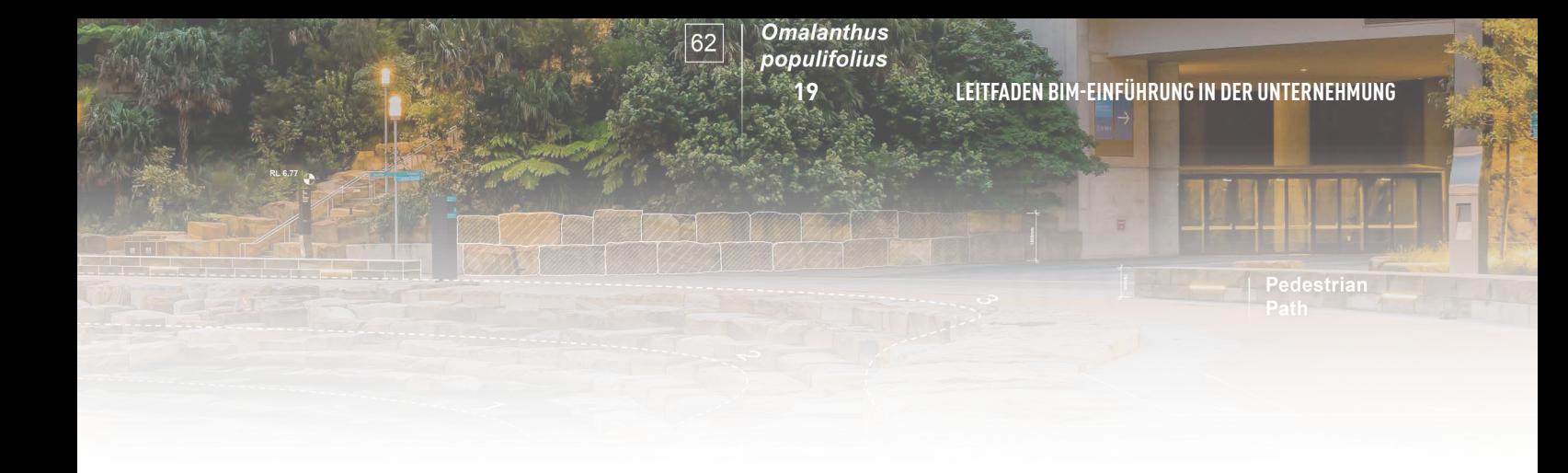

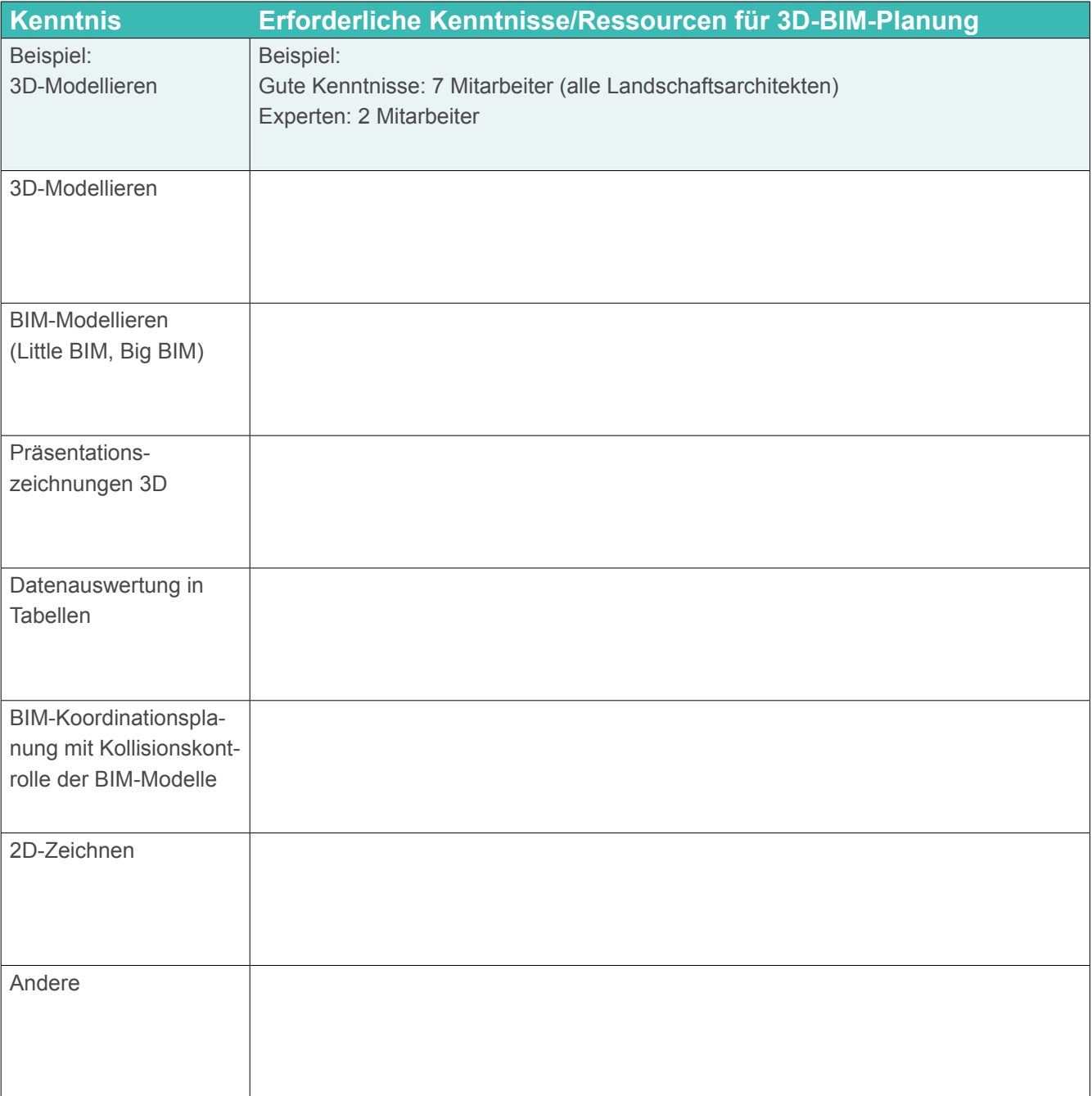

Ă

خط

strian

## <span id="page-20-0"></span>**BIM-MANAGER UND BIM-KOORDINATOR**

**Omalanthus** 

populifolius

62

Zwei wichtige Rollen beim Arbeiten mit BIM sind der BIM-Manager für das gesamte Unternehmen und der BIM-Koordinator. In kleineren Firmen kann eine Person beide Aufgaben übernehmen.

Sind Sie bisher CAD-Manager gewesen, gibt es viele Ähnlichkeiten zwischen Ihrer momentanen Rolle und dem allgemeinen BIM-Manager. Beide müssen Standards und Workflows für das gesamte Unternehmen entwickeln. Das BIM-Management ist verantwortlich für die strategische und projektbegleitende Steuerung der BIM-Prozesse und für die Erfüllung der BIM-Ziele. In dieser Funktion formuliert

der BIM-Manager die Ziele, die mit BIM erreicht werden sollen, definiert und überprüft die Meilensteine in einem BIM-Prozess, erstellt den BIM-Projektabwicklungsplan usw. Der BIM-Koordinator ist die Drehscheibe für Kommunikation und Datenaustausch in einem BIM-Projekt. Er ist verantwortlich für die Koordination und den Abgleich der verschiedenen Modelle der Planungspartner, die am BIM-Prozess beteiligt sind. Er definiert in dieser Eigenschaft die Methoden der Koordination, führt die verschiedenen Teilmodelle nach Bedarf zusammen, überprüft deren Konsistenz (Kollisionskontrolle) u.a.

## <span id="page-21-0"></span>**AUSBILDUNG**

Parallel zu den ersten externen Schulungen Ihres Teams sollte auch innerhalb des Unternehmens eine ständige Weiterbildung erfolgen. Dazu gehört z.B. ein Einarbeitungsprogramm für alle neuen Mitarbeiter, um diese

mit den BIM-Abläufen und Bürostandards vertraut zu machen. Stellen Sie eine Liste mit allen verfügbaren Ressourcen für betriebsinterne Schulungen zusammen.

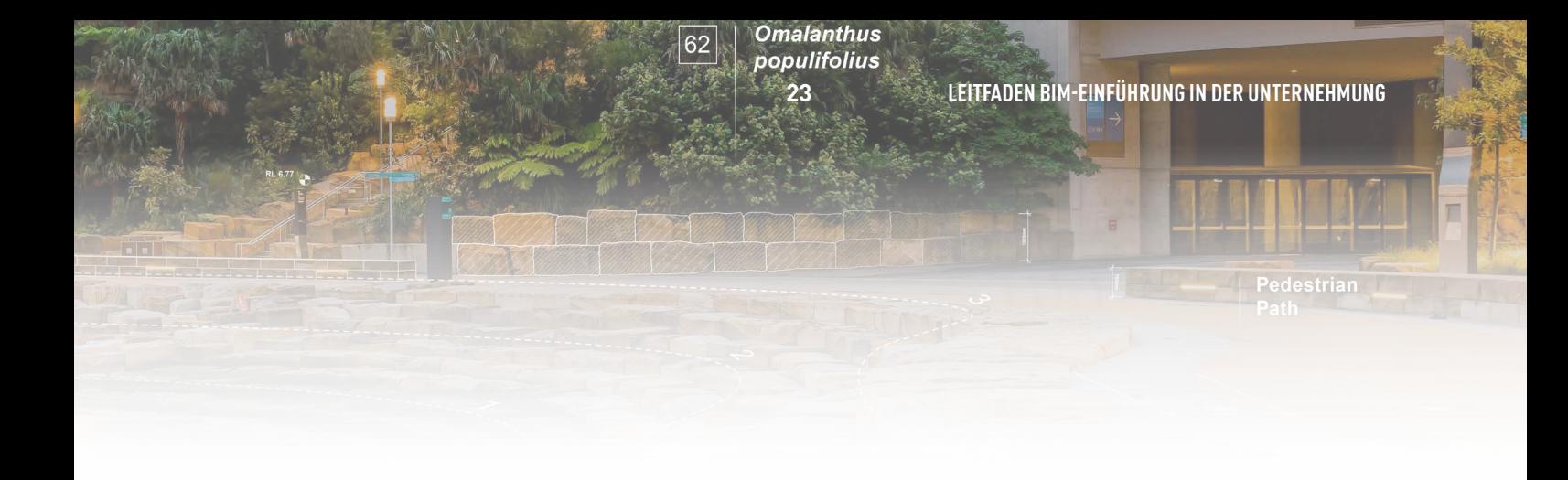

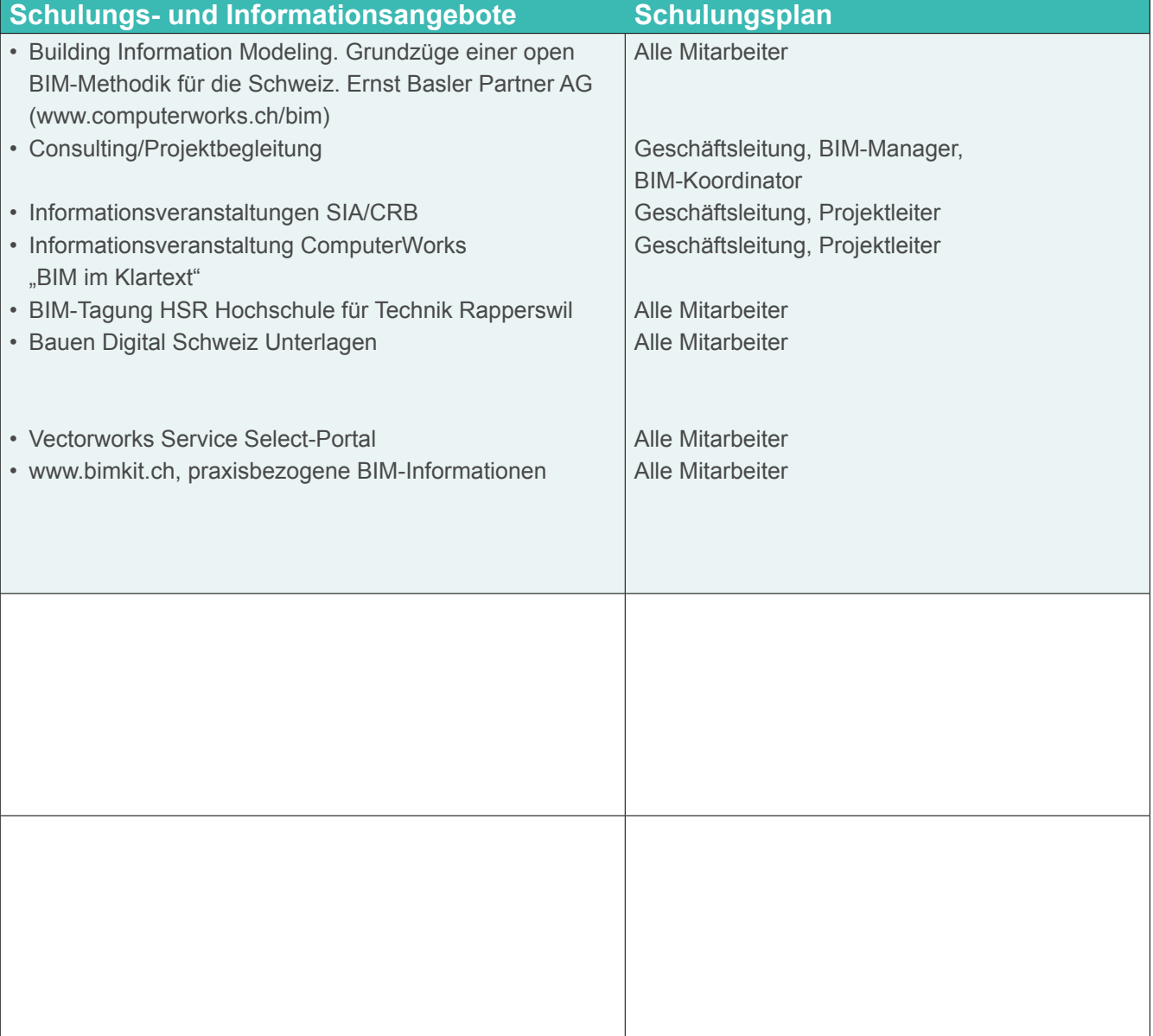

<span id="page-23-0"></span>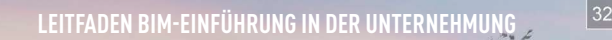

## **SUPPORT**

Á

Werten Sie aus, welche Art von Support Ihnen zur Verfügung steht.

Tragen Sie in der Liste ein, welchen Support Sie gerade erhalten bzw. in Zukunft erhalten möchten.

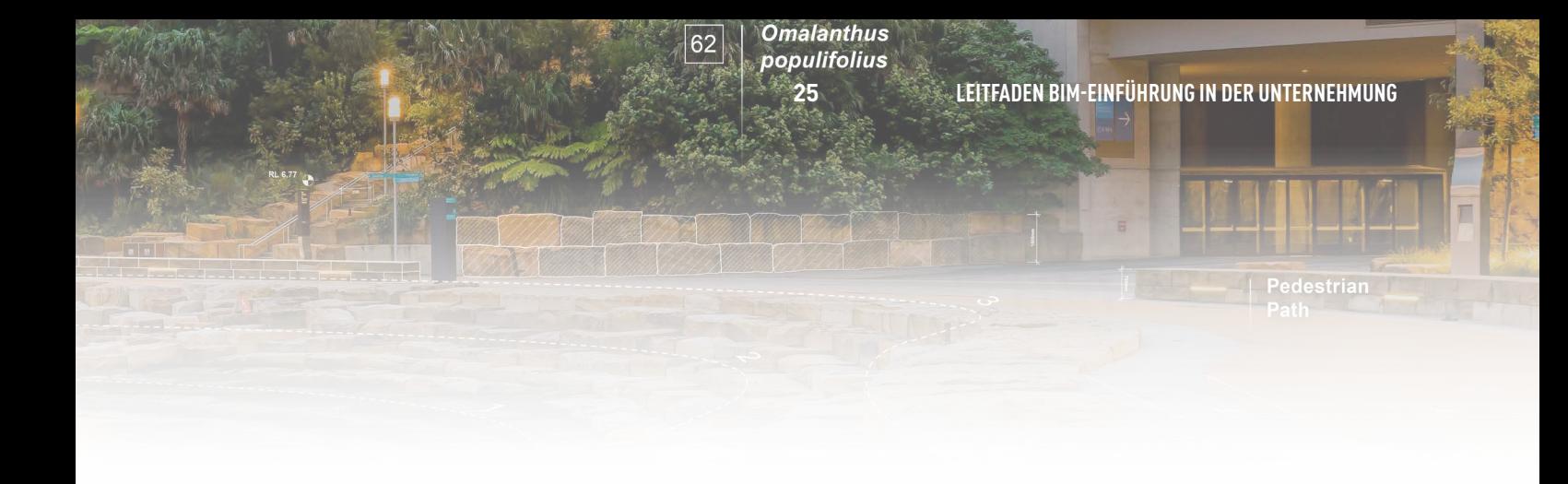

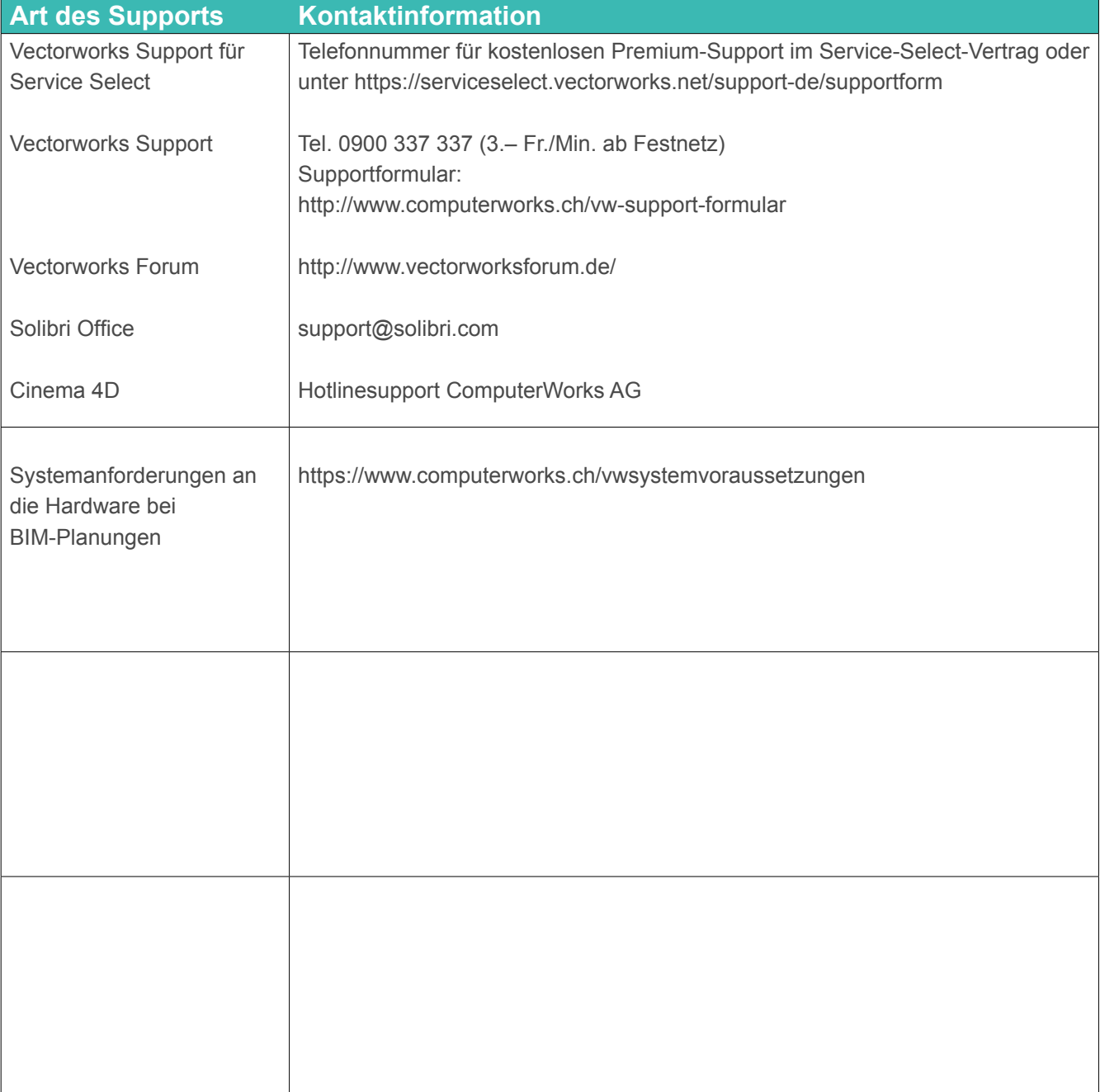

Ă

خط

estrian

**Omalanthus** 

populifolius

62

## <span id="page-26-0"></span>**WEITERES VORGEHEN**

Aufgrund der hier gesammelten Informationen können Sie einen Plan für die Einführung von BIM in Ihrem Unternehmen aufstellen. Wir empfehlen, dass Sie ein einfaches oder moderat komplexes Pilotprojekt für die Implementierung Ihrer neuen BIM-Abläufe wählen. Es ist wesentlich einfacher, ein neues Projekt mit BIM zu beginnen als ein bestehendes zu konvertieren. Deshalb sollten Sie Ihren 2D-Workflow neben dem BIM-Workflow beibehalten, bis alle Nicht-BIM-Projekte abgeschlossen sind. Verwenden Sie das erste Pilotprojekt, um einen BIM-Implementierungsplan zu entwickeln. Aus dieser Erfahrung können Sie dann eine Vorgabe für zukünftige Projekte erstellen.

Ihre BIM-Abläufe sind spezifisch für Ihre Unternehmenspraxis und entwickeln sich ständig weiter. Sie werden viel aufgrund von Erfahrungen und durch Ausprobieren lernen. Deshalb ist es wichtig, dass Sie Ihre Abläufe und deren Ergebnisse dokumentieren und nach dem Abschluss des Projekts eine BIM-Auswertung durchführen.

Wir wünschen Ihnen viel Erfolg beim Erstellen eines BIM-Implementierungsplans für Ihre Firma mit Hilfe dieses Leitfadens. Die Experten von ComputerWorks stehen Ihnen gerne mit Rat und Tat zur Seite. Zögern Sie nicht, uns anzurufen, wenn Sie Fragen haben, Tel. 061 337 30 00.

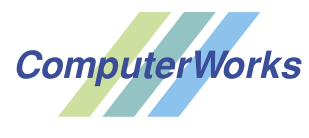

AUTHORIZED DISTRIBUTOR

ComputerWorks AG Florenz-Strasse 1e 4142 Münchenstein Tel. 061 337 30 00 www.computerworks.ch

Vectorworks ist eine eingetragene Marke von Vectorworks Inc. Illustration: Barangaroo Reserve | Courtesy of PWP Landscape Architecture